(pieczęć adresowa parafii)

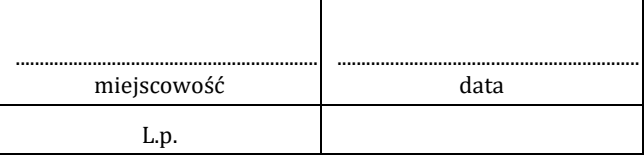

Do Księdza Proboszcza Parafii Rzymskokatolickiej

pod wezwaniem....................................................................

w..................................................................................................

## **ZEZWOLENIE NA PRZEPROWADZENIE ROZMÓW KANONICZNO-DUSZPASTERSKICH I POBŁOGOSŁAWIENIE MAŁŻEŃSTWA POZA PARAFIĄ ZAMIESZKANIA NARZECZONYCH**

Na podstawie kan. 1115 KPK udzielam księdzu proboszczowi zezwolenia na przeprowadzenie rozmów kanoniczno-duszpasterskich i pobłogosławienie małżeństwa niżej wymienionych osób:

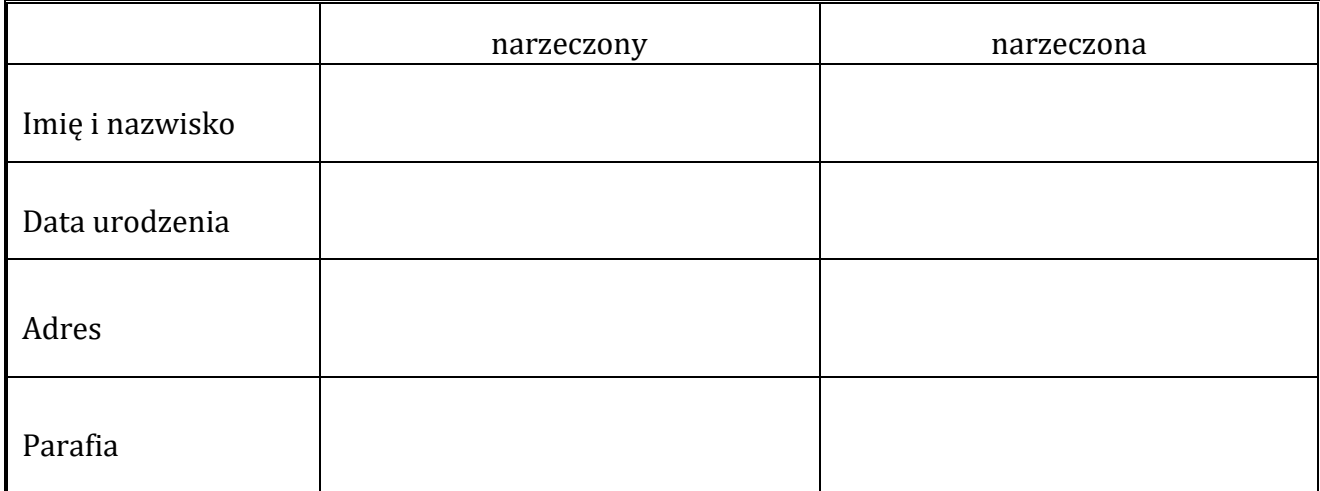

podpis i pieczęć duszpasterza

..................................................................................................................................